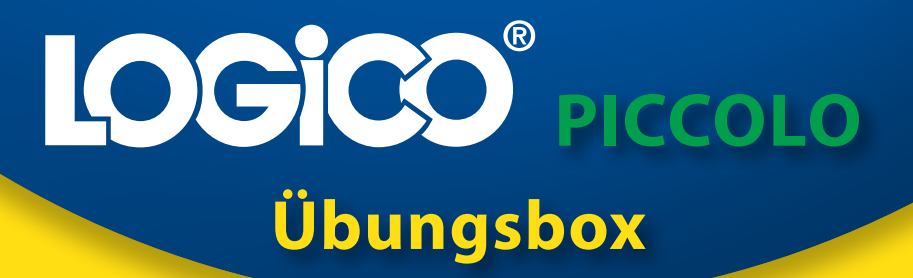

# **Zahlen und Operationen 1 Zahlenraum bis 20**

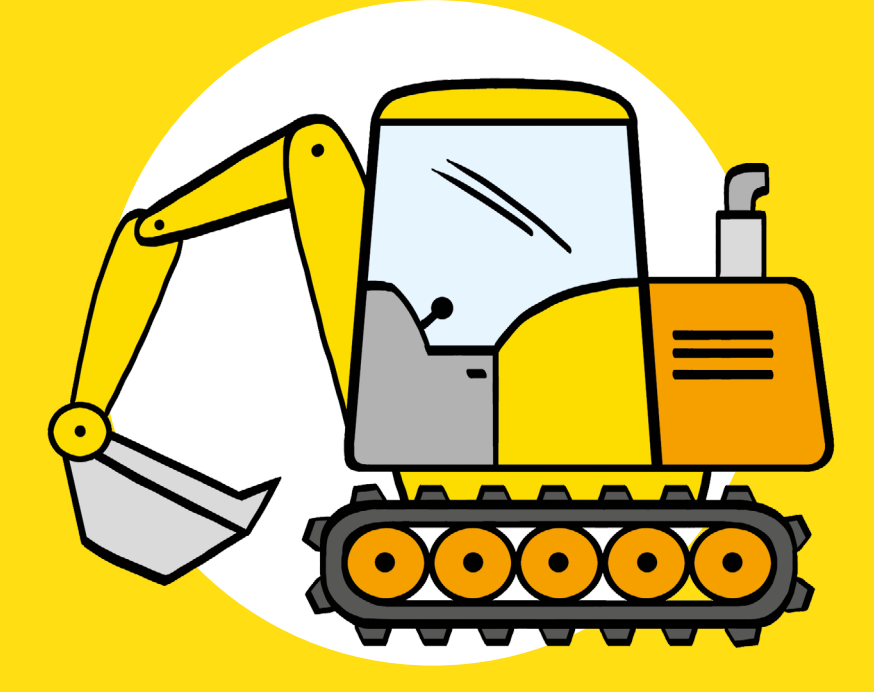

LOGICO-Begleitmaterialien zum Download

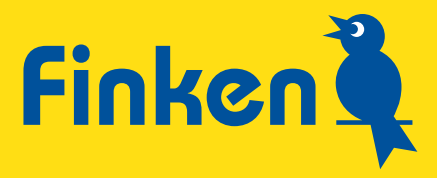

### **Inhaltsverzeichnis**

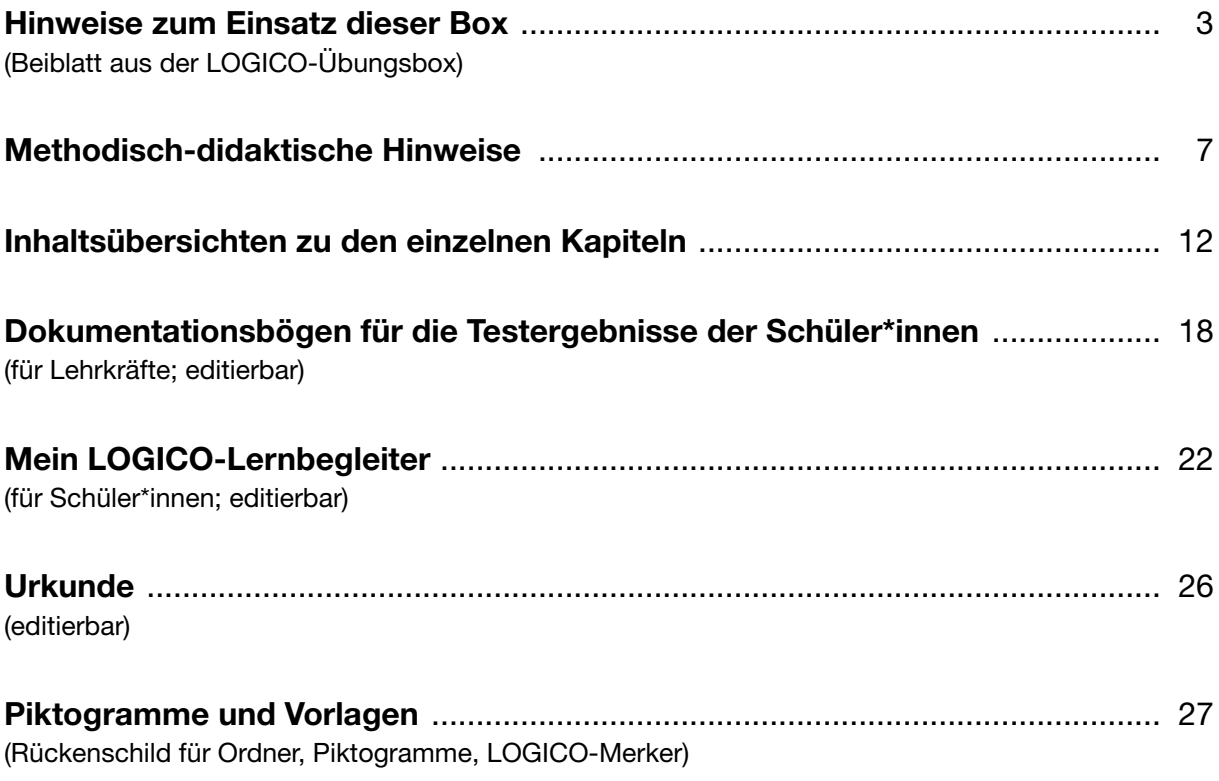

<span id="page-2-0"></span>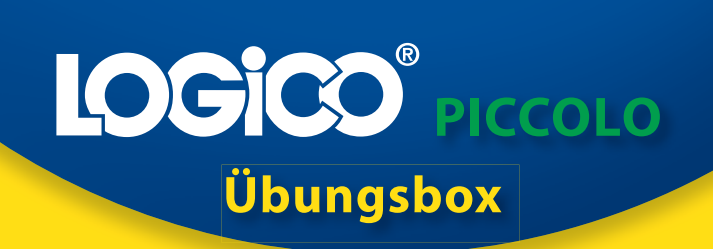

## **Zahlen und Operationen 1 Zahlenraum bis 20**

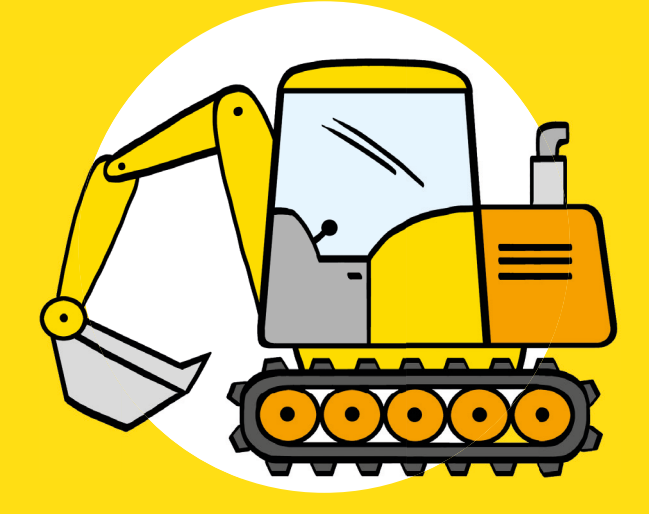

Hinweise zum Einsatz dieser Box

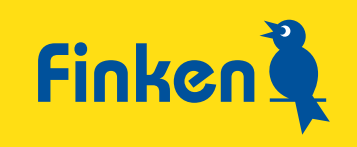

#### Die Übungskarten

Die Übungskarten dieser LOGICO-Box sind in drei Differenzierungsstufen eingeteilt. Dies ermöglicht eine gezielte, am individuellen Lernstand der Schüler\*innen orientierte Auswahl durch die Lehrkraft oder die Kinder selbst.

 Karten der Differenzierungsstufe 1 enthalten einfache und einführende Aufgabenstellungen.

 Karten der Differenzierungsstufe 2 bearbeiten die Kerninhalte der Lehrpläne auf einem mittleren Niveau.

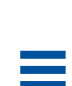

 Karten der Differenzierungsstufe 3 bieten ergänzende und herausfordernde Aufgabenstellungen für besonders interessierte oder "schnelle" Schüler\*innen.

Auf den Rückseiten der Übungskarten finden die Kinder jeweils die ausführlichen Lösungen zur Vorderseite sowie die "Knopf-Leiste" mit der richtigen Reihenfolge der LOGICO-Knöpfe – zur schnellen Überprüfung.

#### Die Testkarten

Mit den Testkarten lassen sich stichprobenartig Lernstand und Lernzuwachs ermitteln. Zu jedem Kapitel gibt es einen oder mehrere Tests zu den erarbeiteten Übungsschwerpunkten.

Lerninhalte und Lernniveau orientieren sich an den Übungskarten der Differenzierungsstufe 2, das heißt: Es gibt keinen Test, bei dem Aufgabenformate von Karten auf Stufe 3 abgefragt werden.

Falls gewünscht können Sie als Lehrkraft die Tests auch vorab zur Einstufung nutzen, bevor die Kinder die Karten der einzelnen Kapitel durchgearbeitet haben.

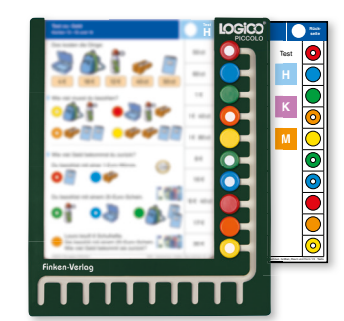

Testkarte mit dazugehöriger **Lösungskarte** 

Die Testkarten und die dazugehörige Lösungskarte befinden sich im hinteren Teil der Box hinter einem eigenen (dunkelblauen) Register.

Alles Wichtige zum Umgang mit den Tests finden Sie auf der Anleitungskarte, die Sie am besten bei den Test- und Lösungskarten stecken lassen.

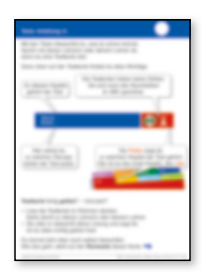

Anleitungskarte

### Was ist LOGICO<sup>®</sup>?

LOGICO ist ein jahrzehntelang bewährtes und immer wieder weiterentwickeltes, spielerisches Lernsystem mit Selbstkontrolle.

LOGICO gibt es für verschiedene Fächer und Lernbereiche.

Die Kinder nutzen, je nach Klassenstufe bzw. Lernstand, verschiedene Rahmen in unterschiedlichen Größen (blau = PRIMO, grün = PICCOLO, rot = MAXIMO).

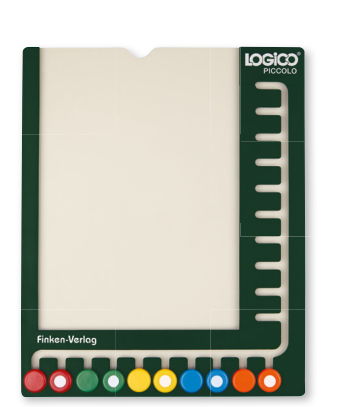

richtig!

3

In den Rahmen schieben sie passende Übungskarten, die sie selbstständig oder mit Unterstützung der pädagogischen Fachkraft lösen.

### Wie funktioniert LOGICO<sup>°</sup>?

Vorderseite der LOGICO-Karte in den Rahmen stecken.

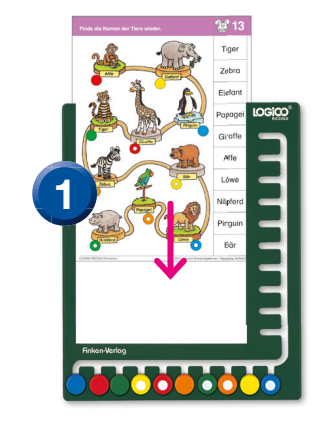

Alle LOGICO-Knöpfe zur jeweiligen Lösung schieben.

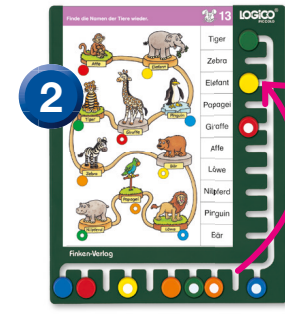

Karte umdrehen und wieder einstecken.

Funktionsweise erklärt anhand von PICCOLO

Best.-Nr. 3354

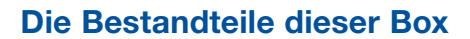

- 1 Beiblatt mit Hinweisen zum Einsatz dieser Box
- 105 Übungskarten
- 19 Testkarten, 1 Anleitung, 1 Lösungskarte (3-fach)
- 6 Registerkarten
- LOGICO-Begleitmaterialien zum Download

#### Die Begleitmaterialien zu dieser Box

Unter www.finken.de/3354 finden Sie zu dieser Box die Begleitmaterialien zum Download.

Neben speziellen methodisch-didaktischen Hinweisen zur Box gibt es auch PDF-Vorlagen zur Dokumentation der Lern- und Testergebnisse.

Zum Einsatz der Karten brauchen Sie den LOGICO-Rahmen PICCOLO

finken.de/3401

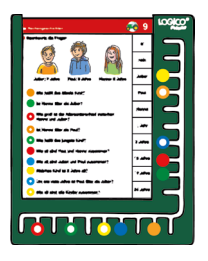

Zusatzmaterialien, Downloads und Infos zur Box unter

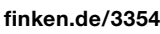

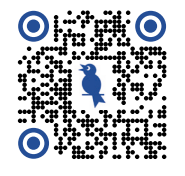

#### LOGICO-Übungsbox PICCOLO Zahlen und Operationen 1 · Zahlenraum bis 20 Best.-Nr. 3354

Autorin: Salome Wrensch Illustrationen: Sabine Legien Redaktion: Lisa Neunzerling, Susanne Kortmann Satz: Joachim Kramer, Cornelius Otto

© 2024 Finken-Verlag GmbH, Oberursel

Das Werk und seine Teile sind urheberrechtlich geschützt. Jede Nutzung in anderen als den gesetzlich zugelassenen Fällen bedarf der vorherigen schriftlichen Einwilligung des Verlages. Hinweis zu § 60a ff UrhG: Weder das Werk noch seine Teile dürfen ohne eine solche Einwilligung eingescannt und in ein Netzwerk eingestellt werden. Das gilt auch für Intranets von Schulen und sonstigen Bildungseinrichtungen. Besuchen Sie uns im Internet ! Dort finden Sie ausführliche Informationen zu allen Finken-Produkten.

www.finken.de

### <span id="page-6-0"></span>**Methodisch-didaktische Hinweise zur LOGICO-Übungsbox PICCOLO Zahlen und Operationen 1 · Zahlenraum bis 20**

ab 1. Schuljahr

### **Zielsetzung**

Mit dieser Box bieten Sie Kindern ein Material an, mit dem diese weitgehend selbstorganisiert ihre Kompetenzen im Fach Mathematik im Lernbereich Zahlen und Operationen erweitern können.

Die Übung mit den LOGICO-Karten unterstützt

- die Sicherung der Zahlvorstellung im Zahlenraum bis 20,
- den Aufbau von Verständnis der Rechenoperationen Addition und Subtraktion,
- das Kennenlernen und Anwenden von Rechenstrategien zur Addition und Subtraktion im Zahlenraum bis 20 ohne und mit Zehnerübergang.

Die Box eignet sich für den Einsatz während des 1.Schuljahres, begleitend zur Erarbeitung der entsprechenden Themen im Unterricht.

### **Der Aufbau der Box**

Insgesamt 124 Übungs- und Testkarten sind in sechs Kapitel gegliedert. Das letzte Kapitel enthält Testkarten, die den Lernstand bzw. Lernzuwachs zu den Übungsschwerpunkten der einzelnen Kapitel abfragen.

3 Lösungskarten,

1 Anleitung

- Orientierung im Zahlenraum bis 10 20 Karten Rechnen bis 10 20 Karten Orientierung im Zahlenraum bis 20 18 Karten Rechnen bis 20 ohne Übergang 20 Karten Rechnen bis 20 mit Übergang 27 Karten Tests 19 Testkarten,
- Zahlen und Operationen 1 Zahlen dina - 1<br>Zahlenraum bis 20 **Finken**

#### Orientierung im Zahlenraum bis 10

Im ersten Kapitel setzen die Kinder sich mit Zahlen und Mengen bis 10 auseinander. Sowohl der kardinale als auch der ordinale Zahlaspekt werden berücksichtigt. Anhand verschiedener strukturierter Zahldarstellungen (Fingerbilder, Perlen mit Fünfergliederung, im Zehnerfeld, mit Dienesmaterial) üben die Kinder das (quasi-) simultane Erfassen von Mengen und die Zahlvorstellung.

Sie setzen sich mit Zahlen und deren Beziehung zu anderen Zahlen auseinander, indem sie Mengen zerlegen, halbieren, verdoppeln und vergleichen.

#### Rechnen bis 10

Die Übungskarten in diesem Kapitel schulen das Verstehen der Operationen Addition und Subtraktion, indem die Kinder verschiedene Darstellungsformen miteinander verbinden: Sachsituationen dargestellt als Szene in einem Bild, (abstrakte) Rechenaufgaben, Sachsituationen formuliert in Sätzen oder Darstellungen mit zweifarbigen Plättchen im Zehnerfeld.

Die Kinder lösen Additions- und Subtraktionsaufgaben mit und ohne Anschauungshilfe. Sie begegnen zudem Tausch- (Addition) und Ergänzungsaufgaben (Subtraktion).

Abschließend setzen die Kinder sich anhand von operationsübergreifenden Karten damit auseinander, dass Addition und Subtraktion (auf die dahinterstehende Handlung bezogen) verschiedene, aber miteinander verknüpfte Operationen sind.

#### Orientierung im Zahlenraum bis 20

Die Kinder erweitern ihren Zahlenraum bis zur 20. Auf den Karten tauchen Inhalte und Darstellungsweisen aus Kapitel 1 wieder auf, sind jedoch angepasst an den größeren Zahlenraum. Nun werden Zahlen auch als Geldbeträge und in Würfelbildern dargestellt und das Zehner- wird zum Zwanzigerfeld erweitert. Zudem beschäftigen sich die Kinder mit dem Aufbau unserer Zahlwörter, der Verortung von Zahlen am Zahlenstrahl und Zahlenfolgen im Zahlenraum bis 20.

Anhand von Zahldarstellungen mit Dienesmaterial und im Zwanzigerfeld wird das Verstehen des Dezimalsystems angebahnt und das Gliedern der Zahlen in Zehner und Einer geübt.

Wie in Kapitel 1 werden Zahlbeziehungen ins Blickfeld der Kinder gerückt, wenn sie Nachbarzahlen finden, Zahlen verdoppeln, halbieren oder miteinander vergleichen.

#### Rechnen bis 20 ohne Übergang

Auch in diesem Kapitel tauchen die aus Kapitel 2 bekannten Darstellungsformen wieder auf und werden von den Kindern in Verbindung gebracht. So vertiefen die Kinder ihre Operationsvorstellung zur Addition und Subtraktion.

Sie lösen Additions- und Subtraktionsaufgaben ohne Zehnerübergang und zunächst getrennt. Sie arbeiten verstehensförderlich erst mit Formaten mit Anschauung und später ohne Anschauung. Der Fokus liegt auch in diesem Kapitel auf dem Erarbeiten von Rechenstrategien: Die Kinder erkennen und nutzen verwandte Aufgaben (große/kleine Aufgabe, Entdeckerpäckchen) und rechnen zum nächsten Zehner.

Abschließend setzen sie sich wieder anhand von operationsübergreifenden Karten damit auseinander, dass Addition und Subtraktion (auf die dahinterstehende Handlung bezogen) verschiedene, aber miteinander verknüpfte Operationen sind.

#### Rechnen bis 20 mit Übergang

Kapitel 5 bietet Übungsmöglichkeiten zur Bewältigung des Zehnerübergangs. Die Kinder üben anhand der Karten zur Addition das Rechnen in Schritten (erst zur Zehn), das Nutzen der Tauschaufgabe, das Verdoppeln und schließlich das Nutzen einer einfacher zu lösenden Nachbaraufgabe. Sie lernen Aufgaben am Rechenstrich und damit eine hilfreiche Darstellungsform für Rechenwege kennen und vergleichen verschiedene Darstellungen und Rechenwege.

Die Karten zur Subtraktion sind weitgehend analog aufgebaut, wobei hier Ergänzungsaufgaben (statt Tauschaufgaben) und das Halbieren (statt Verdoppeln) erarbeitet werden.

Anhand der Karten zu Umkehraufgaben und Aufgabenfamilien setzen sich die Kinder wieder damit auseinander, dass Addition und Subtraktion miteinander verknüpfte Operationen sind. Auf weiteren Karten wenden die Kinder die erarbeiteten Strategien in verschiedenen Formaten (Aufgabenfamilien, Zahlenmauern, Rechendreiecke, Kettenaufgaben, Zahlenketten) an.

### **Das Konzept**

Diese LOGICO-Übungsbox bietet den Kindern ein breites Aufgaben- und Übungsspektrum zu den oben genannten Lernbereichen. Die Aufgabenformate wurden so zusammengestellt, dass die wesentlichen Lernaspekte zum Lernbereich Zahlen und Operationen Berücksichtigung finden.

Die Übungsbox arbeitet mit Zuordnungsaufgaben, sodass die Schüler\*innen aus einer vorgegebenen Auswahl eine Lösung auswählen und ihre Zuordnung anschließend anhand einer Lösungsschablone auf der Kartenrückseite kontrollieren. Auf der Kartenrückseite sind zudem die Lösungen und teilweise Erläuterungen zum Lösungsweg enthalten. Dies ermöglicht den Kindern, selbstständig zu arbeiten und ihre Lösungen zu reflektieren.

Die Karten können Sie den Kindern zur individuellen Bearbeitung im Klassenunterricht zur Verfügung stellen oder Sie können ausgewählte Karten in die Wochenplanarbeit oder in Gruppenarbeitsphasen integrieren. Die Gliederung der Übungskarten in fünf Kapitel sowie die Angaben in der Kopfzeile jeder Karte ermöglichen Ihnen hierbei auf einfachem Wege die Auswahl von Karten abgestimmt auf die Lerninhalte des Unterrichts.

In der gesamten Box werden die Kinder immer wieder angeleitet, mathematische Zusammenhänge und Strukturen zu erkennen, um diese für ein verstehendes, geschicktes und schnelles Rechnen zu nutzen. Die Kinder erschließen sich hierbei zunächst den Zahlenraum bis 10, erst im Anschluss erfolgt die Erweiterung zur 20.

Die Operationen werden zunächst erarbeitet, bevor die Automatisierung des Rechnens in den Fokus gerückt wird. Dieses Vorgehen begünstigt ein gründliches Durchdringen der Rechenoperationen und das Entdecken von Strukturen im wachsenden Zahlenraum.

Bei allen Karten wird dem Rechnung getragen, dass die Kinder gerade erst lesen lernen. Die Karten sind nicht komplett schriftfrei, die Textmenge ist aber möglichst kurz gehalten und viele Erklärungen sind durch Beispiele und Anschauungsmittel (wie Pfeile, Farbhinterlegungen usw.) ersetzt oder veranschaulicht.

#### Differenzierungsstufen

Am linken oberen Kartenrand einer jeden Karte finden Sie eine Kennzeichnung der Differenzierungsstufen.

Die Karten der Differenzierungsstufe 1 enthalten Aufgabenstellungen, die sehr anschaulich und mathematisch einfach sind. Häufig führen sie in ein Thema ein. Daher sind sie nicht nur für Kinder auf niedrigem Lernniveau geeignet, sondern können auch leistungsstärkeren Kindern einen guten Einstieg in den jeweiligen Lerninhalt bieten.

Die Karten der Differenzierungsstufe 2 bearbeiten die Kerninhalte der Lehrpläne auf einem mittlerem Niveau.

Die Karten der Differenzierungsstufe 3 bieten Aufgabenstellungen, die inhaltlich komplexer und mathematisch anspruchsvoller sind. Diese Karten eignen sich besonders für interessierte oder "schnelle" Schüler\*innen.

#### **Tests**

Mit den Testkarten lassen sich stichprobenartig Lernstand und Lernzuwachs ermitteln. Zu jedem Kapitel gibt es einen oder mehrere Tests zu den erarbeiteten Übungsschwerpunkten. Die Testkarten nehmen nicht alle Aufgabenformate der Übungskarten 1:1 auf, sondern fragen die Quintessenz der einzelnen Übungsschwerpunkte ab. Dabei beziehen sich die Tests bewusst immer nur auf das Anspruchsniveau der Differenzierungsstufe 1 und 2.

Mithilfe der Tests ist es möglich, den Lernstand der Kinder in den Blick zu nehmen, ihn zu dokumentieren (siehe "Protokollierung der Lernergebnisse") und zeitnah auf Fortschritte und eventuelle Lernrückstände zu reagieren.

Sollte ein Kind eine Testkarte nicht fehlerfrei bearbeiten können, kann ein wiederholter Einsatz der betreffenden Übungskarten sinnvoll sein, ggf. flankiert durch weitere Übungsangebote aus Ihrem Materialfundus.

Auf der Kartenrückseite werden bewusst keine Lösungen angeboten. Auch der Vergleich der Farbpunkte entfällt. Denn anders als bei der Bearbeitung einer regulären Übungskarte, bei der die Selbstkontrolle und -korrektur mithilfe der Kartenrückseite sinnvoll und gewollt ist, würde eine solche Möglichkeit die Aussagekraft eines Tests verwässern. Daher gibt es spezielle Lösungskarten, mit deren Hilfe der Farbvergleich vorgenommen werden kann.

Es ist zu empfehlen, dass Sie die Kinder bei diesem Farbvergleich begleiten. So erhalten Sie einen unmittelbaren und unverfälschten Einblick in das Testergebnis.

Die Tests sind als Zusatzangebot gedacht und ihr Einsatz keinesfalls zwingend. Alle Übungskarten können auch völlig unabhängig von den Tests genutzt werden.

### **Protokollierung der Lernergebnisse**

Damit die Schüler\*innen ihre Arbeitsergebnisse festhalten können, gibt es einen speziellen Lernbegleiter, den Sie im hinteren Teil des hier vorliegenden Begleitmaterials finden.

In dieser Vorlage können die Kinder kapitelweise ankreuzen, welche Übungskarten und Tests sie bearbeitet haben. Eine entsprechende Anleitung dazu ist direkt auf dem Lernbegleiter abgedruckt. Diese Vorlage ist editierbar, damit Sie den Anleitungstext ggf. auch verändern oder individualisieren können. Sie haben die Möglichkeit, diese Seite entweder beliebig häufig auszudrucken oder einen einzelnen Ausdruck als Kopiervorlage zu verwenden.

Damit auch Sie als Lehrkraft die Möglichkeit haben, die Lernentwicklung Ihrer Schüler\*innen zu verfolgen, befinden sich im hinteren Teil dieses Begleitmaterials entsprechende Dokumentationsbögen. Damit die Protokollierung für Sie praktikabel ist, konzentrieren sich diese Bögen auf die Protokollierung der Testergebnisse. Zu jedem Test finden Sie eine Auflistung all jener Kompetenzen, die mit den Tests erfasst werden. Diese Vorlage ist editierbar, sodass Sie die Namen Ihrer Schüler\*innen eintragen und in der entsprechenden Zeile und Spalte das Ergebnis vermerken können.

Auch wenn Sie auf die Durchführung der Tests verzichten möchten, bieten Ihnen diese Bögen eine gute Übersicht über die angestrebten Lernziele der einzelnen Kapitel.

### **Einsatz im Unterricht**

LOGICO ist ohne jeden Vorbereitungsaufwand im Mathematikunterricht einsetzbar und bietet Schüler\*innen besonders viel Raum für individuelles Lernen und Üben.

Das Arbeiten mit LOGICO ermöglicht täglich kleine Erfolge und lässt sich perfekt in den Unterricht integrieren: sei es im Wochenplan, im Rahmen von Lernstationen und Lernzirkeln oder im offenen Unterricht.

### <span id="page-11-0"></span>Inhaltsübersichten zu den einzelnen Kapiteln

### **Orientierung im Zahlenraum bis 10**

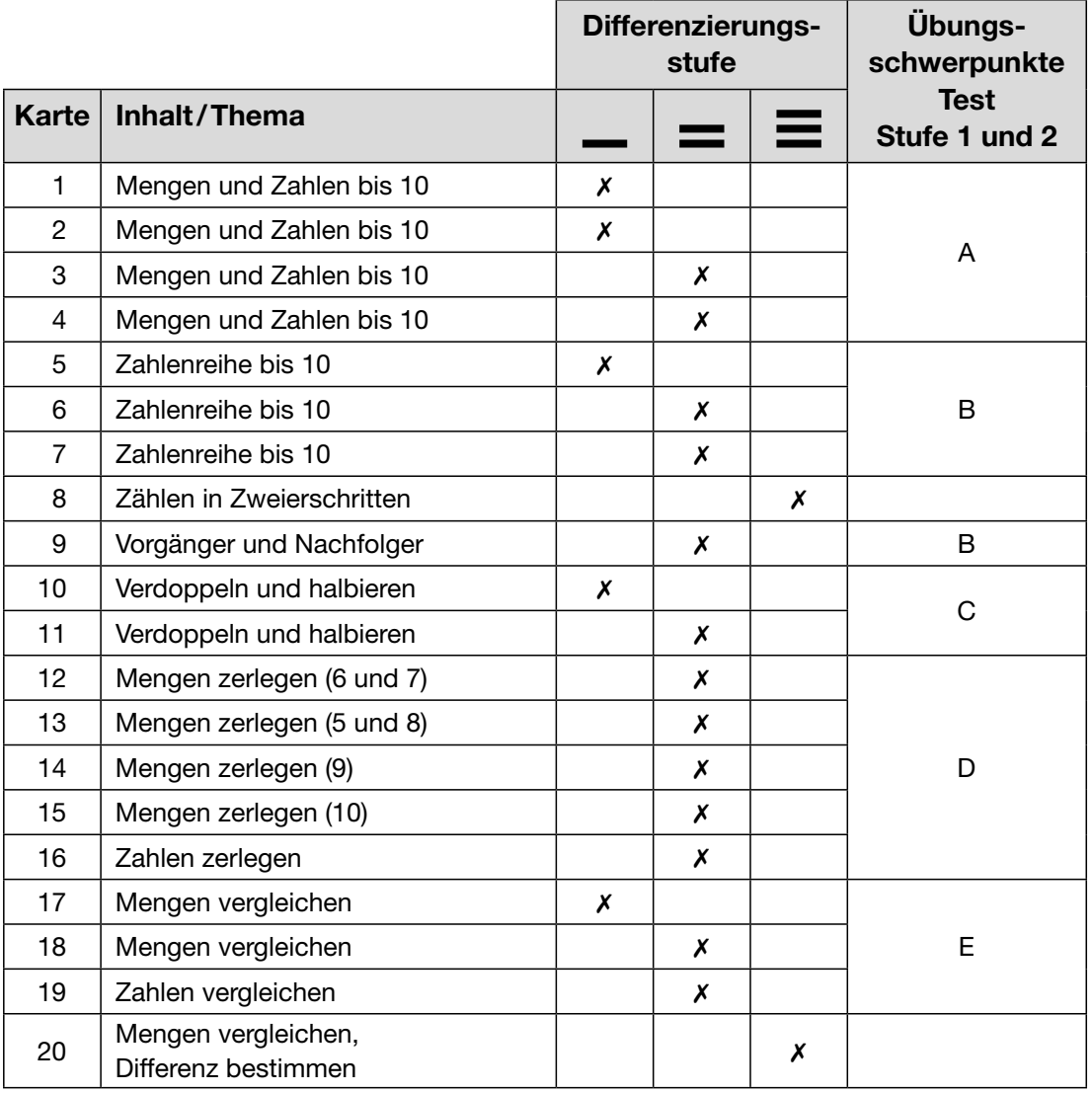

### **Rechnen bis 10**

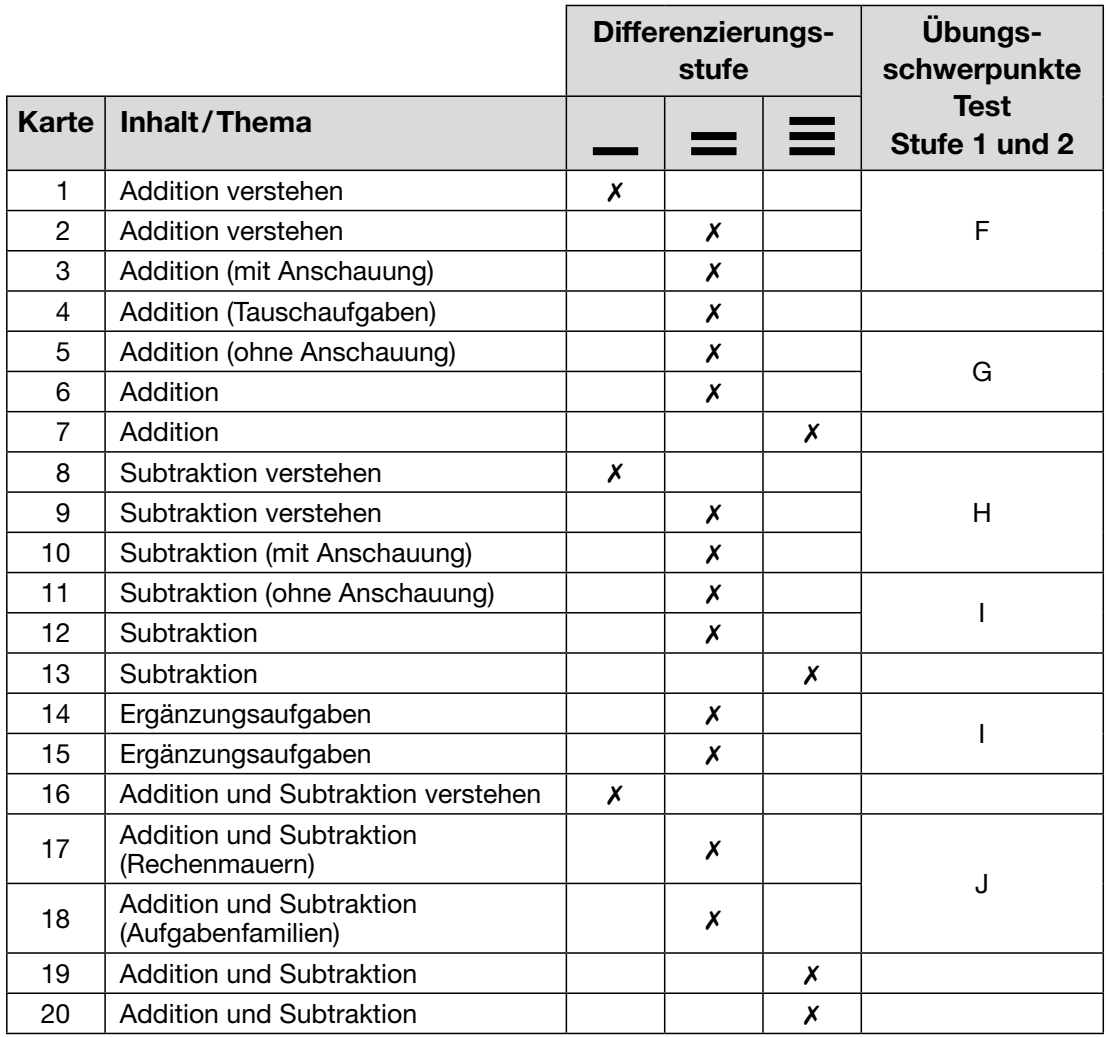

### **Orientierung im Zahlenraum bis 20**

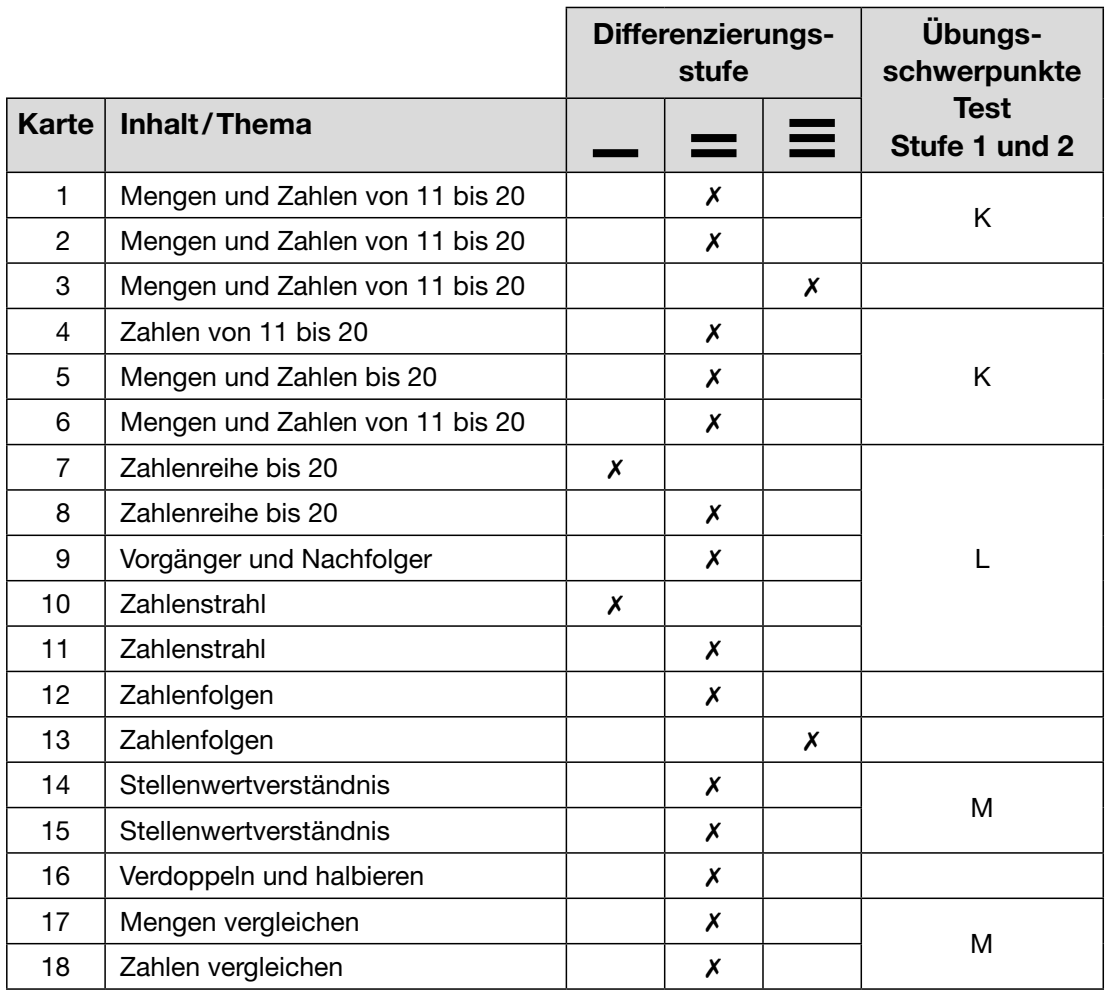

### **Rechnen bis 20 ohne Übergang**

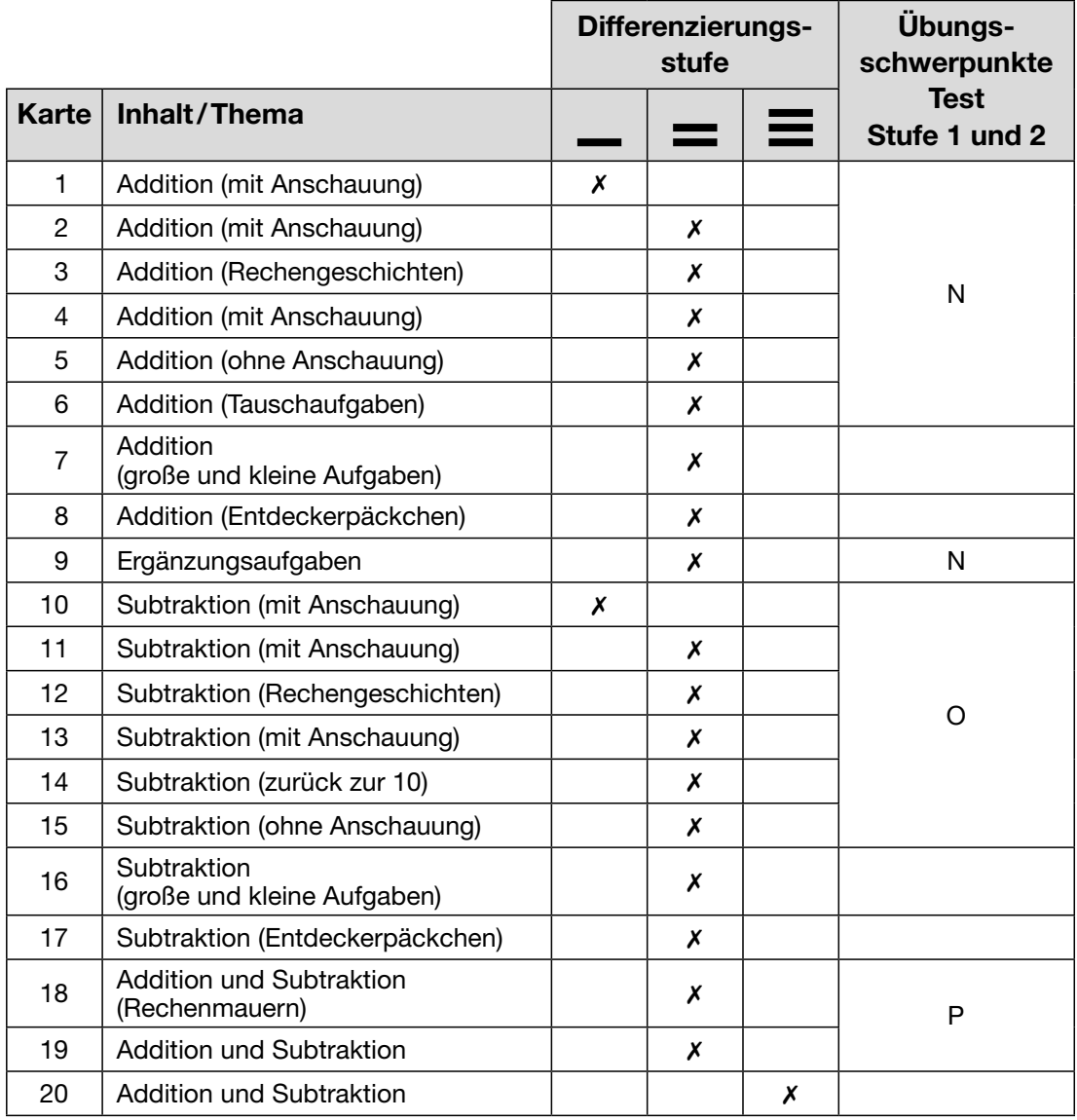

### **Rechnen bis 20 mit Übergang**

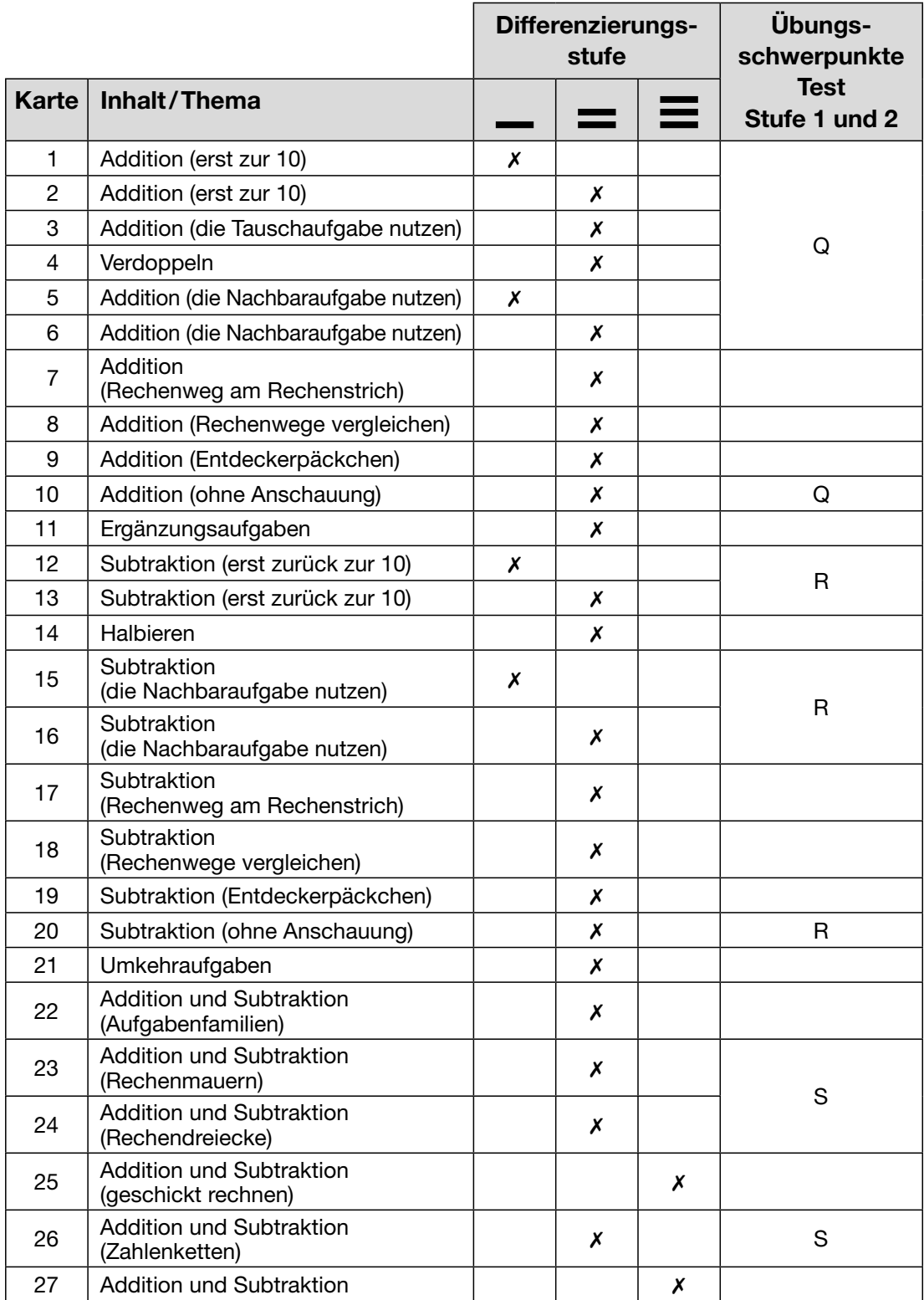

### **Tests**

#### Anleitung zu den Tests (1 Karte)

#### Testkarten (19 Karten)

#### Orientierung im Zahlenraum bis 10

- A Test zu den Karten 1–4
- B Test zu den Karten 5–7 und 9
- C Test zu den Karten 10–11
- D Test zu den Karten 12–16
- E Test zu den Karten 17–19

#### Rechnen bis 10

- F Test zu den Karten 1–3
- G Test zu den Karten 5–6
- H Test zu den Karten 8–10
- I Test zu den Karten 11–12 und 14–15
- J Test zu den Karten 17–18

#### Orientierung im Zahlenraum bis 20

- K Test zu den Karten 1–2 und 4–6
- L Test zu den Karten 7–11
- M Test zu den Karten 14–15 und 17–18

### Lösungskarte (dreifach)

#### Rechnen bis 20 ohne Übergang

- N Test zu den Karten 1–6 und 9
- O Test zu den Karten 10–15
- P Test zu den Karten 18–19

#### Rechnen bis 20 mit Übergang

- Q Test zu den Karten 1–6 und 10
- R Test zu den Karten 12–13, 15–16 und 20
- S Test zu den Karten 23–24 und 26

#### Hinweis zum Einsatz der Tests

Die Testkarten können eingesetzt werden, nachdem die Kinder ein Kapitel oder einen Übungsschwerpunkt bearbeitet haben und nun ihren Lernfortschritt überprüfen sollen – oder selbst möchten. Die Testkarten können auch genutzt werden, um vorab festzustellen, bei welchen Lerninhalten noch Übungsbedarf besteht.

Besonderheit: Auf der Rückseite der Testkarten befindet sich – anders als bei den Übungskarten – keine Lösung. Die Überprüfung der Tests erfolgt mithilfe der (dreifach vorhandenen) Lösungskarte. Auf der Lösungskarte kann für jeden Test in der passenden Lösungsspalte die richtige Abfolge der Farbpunkte abgelesen werden.

Alles Weitere dazu: siehe Karte "Anleitung zu den Tests"

<span id="page-17-0"></span>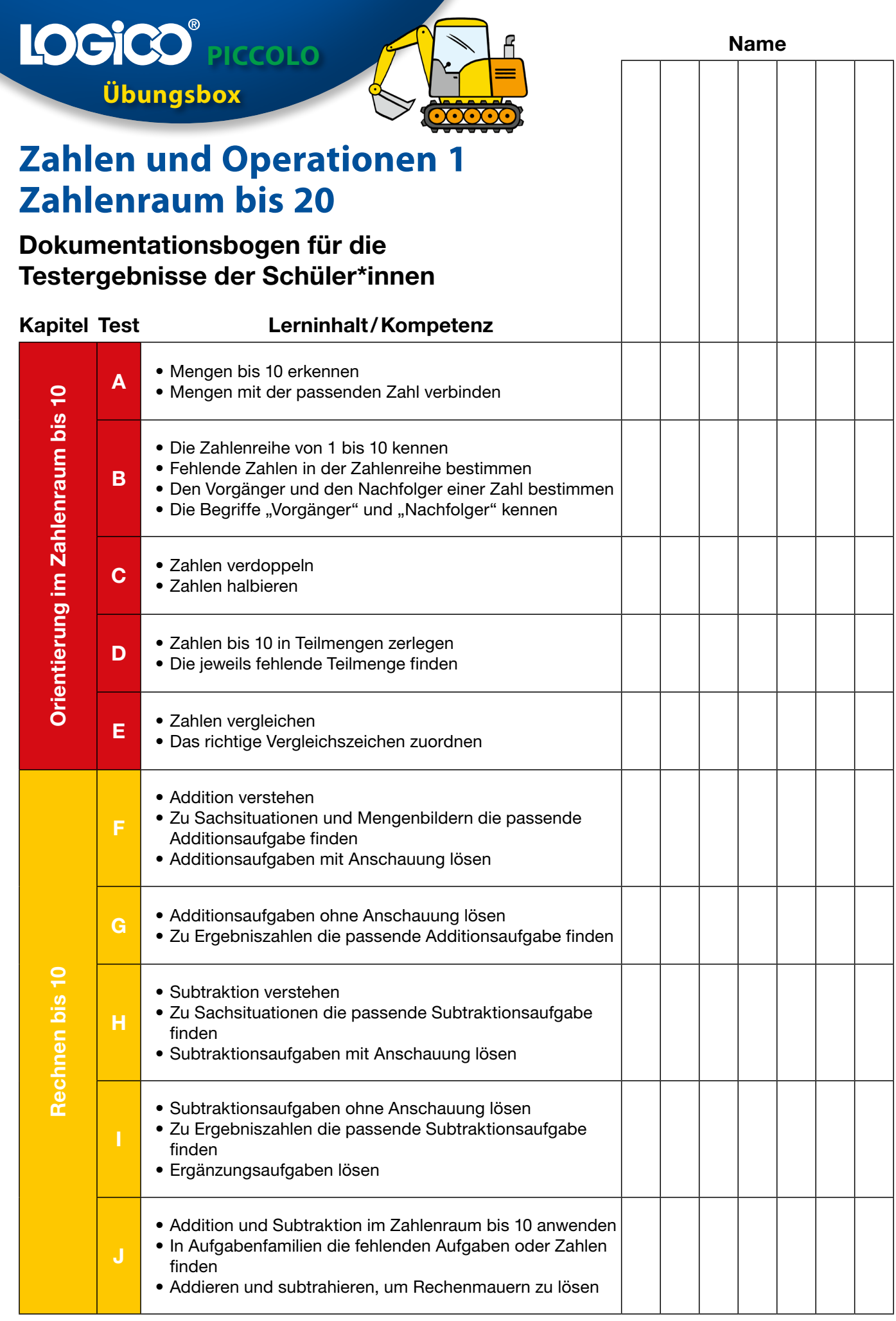

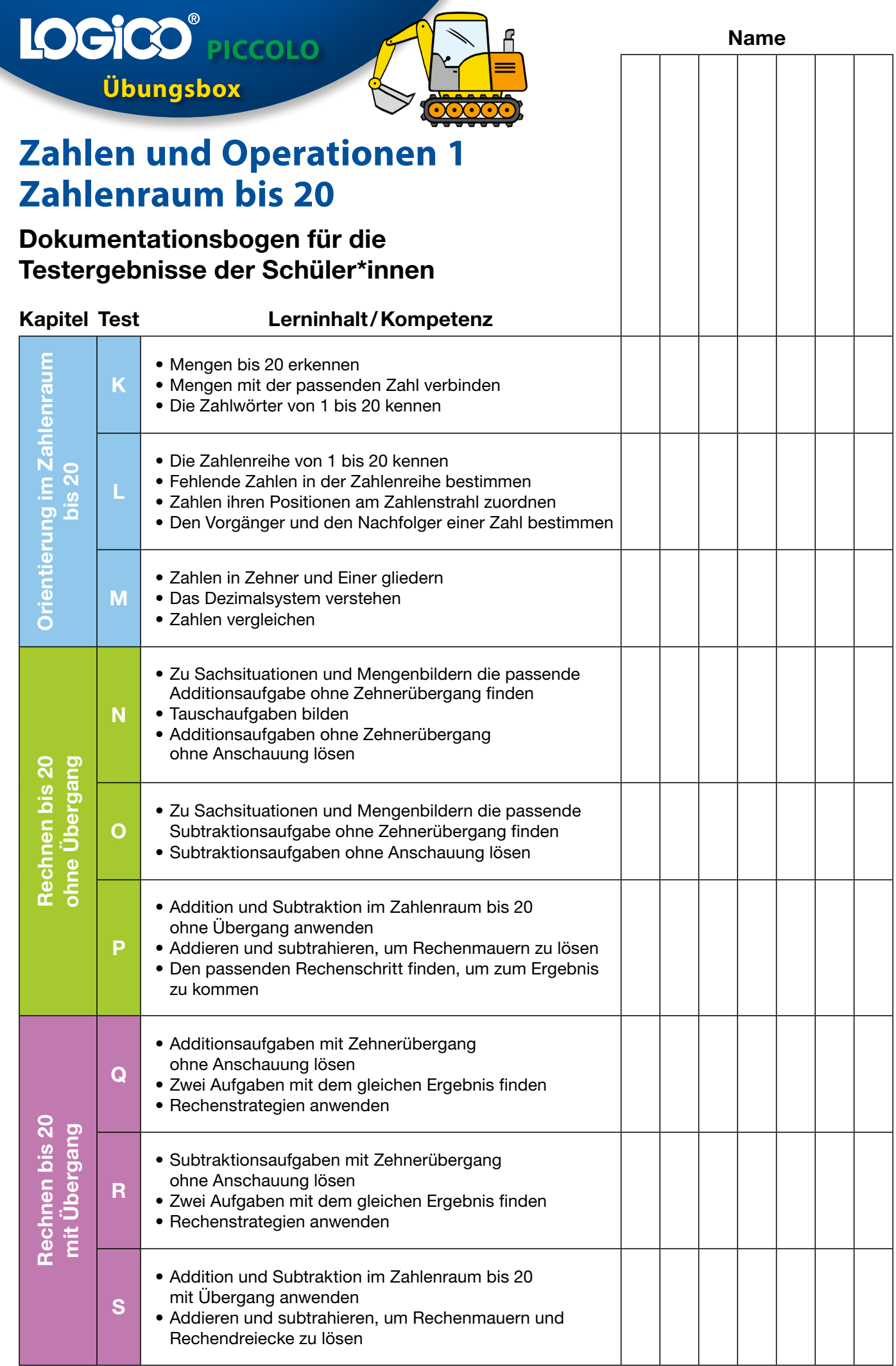

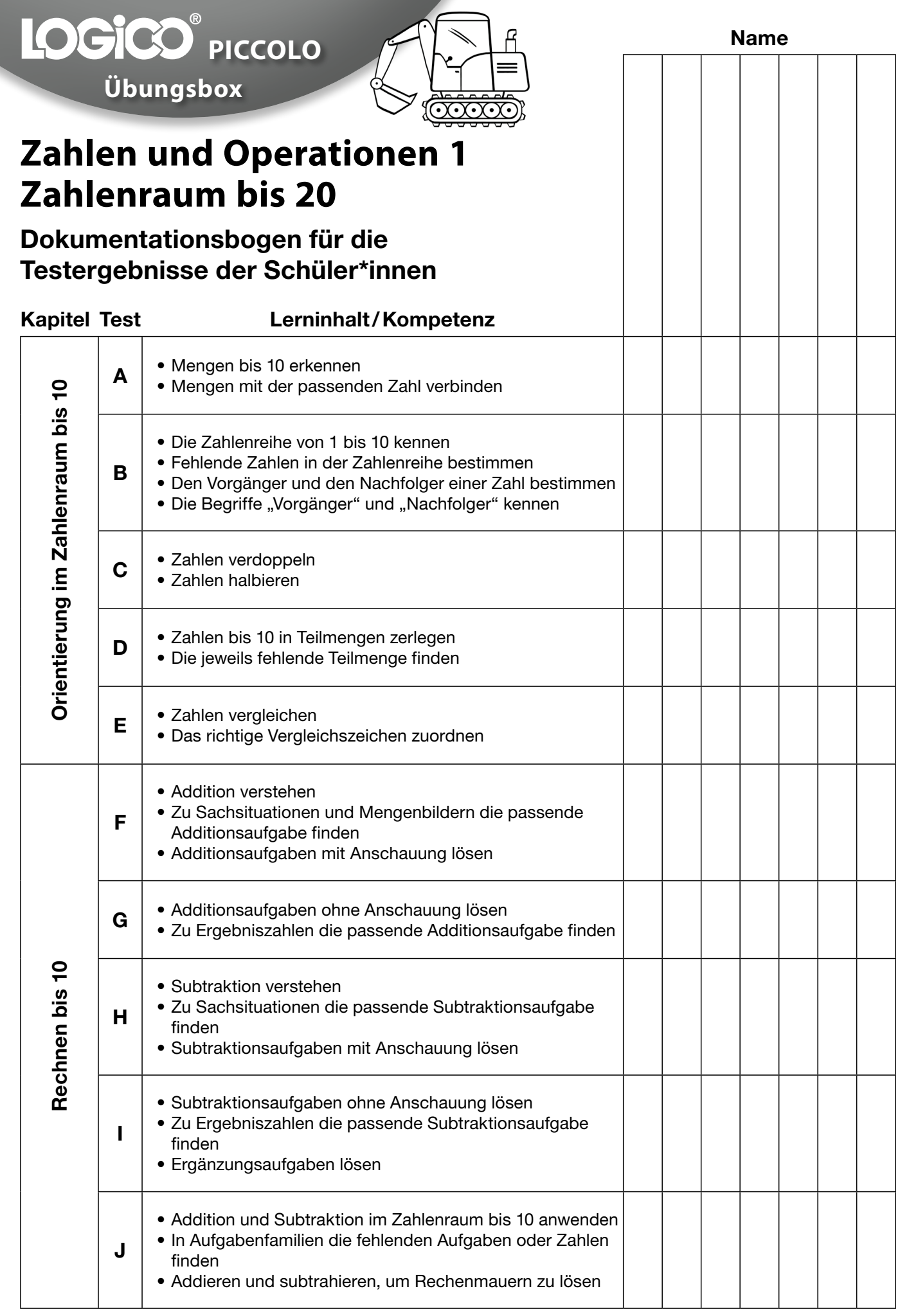

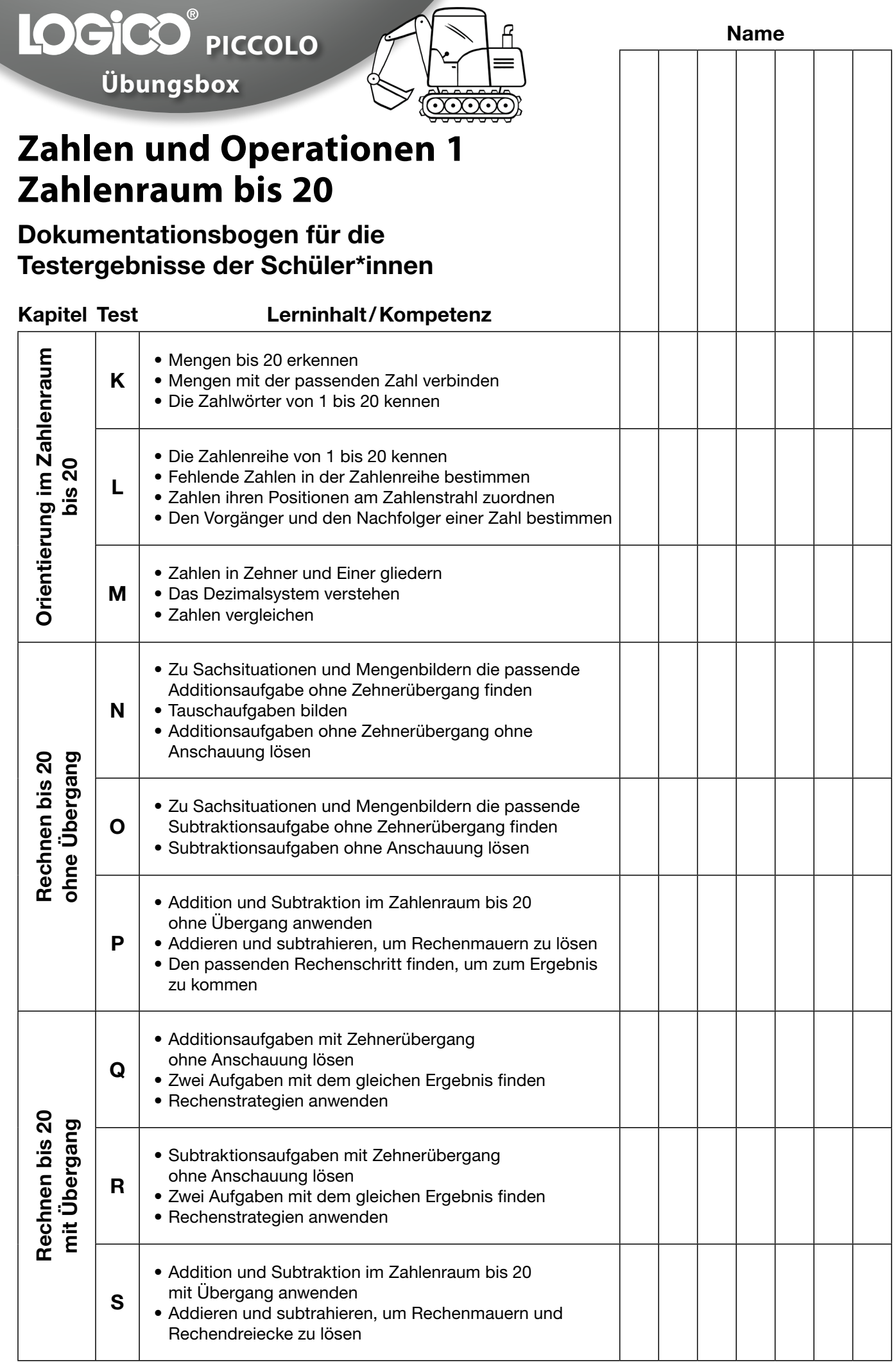

<span id="page-21-0"></span>Unten siehst du alle Übungs- und Testkarten aufgelistet mit ihren Nummern. An den Balken erkennst du, wie schwierig die Karten sind:

 *eher leicht etwas schwieriger schwierig*

4

Male die Nummer der Karte aus, die du bearbeitet hast, zum Beispiel so:

Wie gut konntest du die Karte lösen? Male dafür mit Bleistift Smileys in die Kreise:

 $\bullet$   $\bullet$ 

Wenn du noch Fehler gemacht hast, dann schau dir die Lösungen genau an, übe weiter und löse die Karte zu einem späteren Zeitpunkt noch einmal.

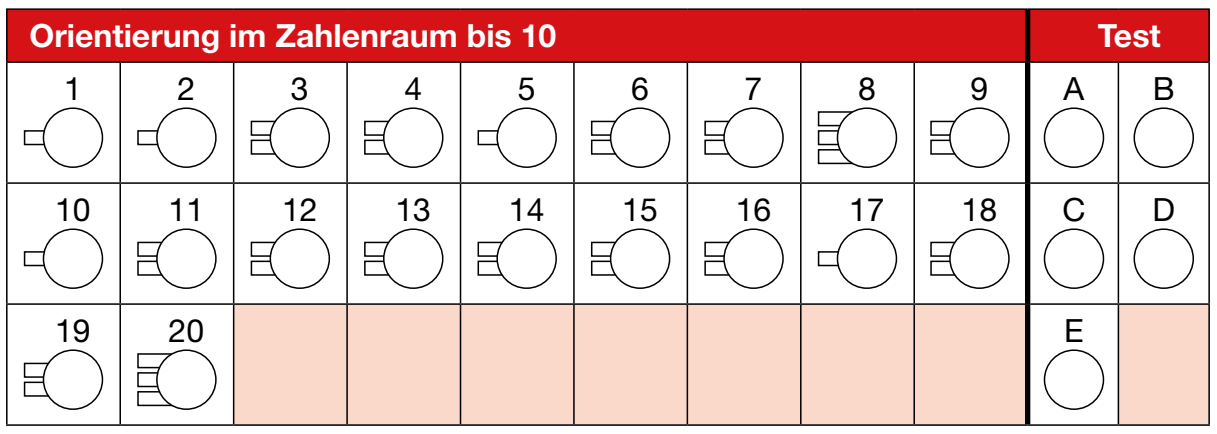

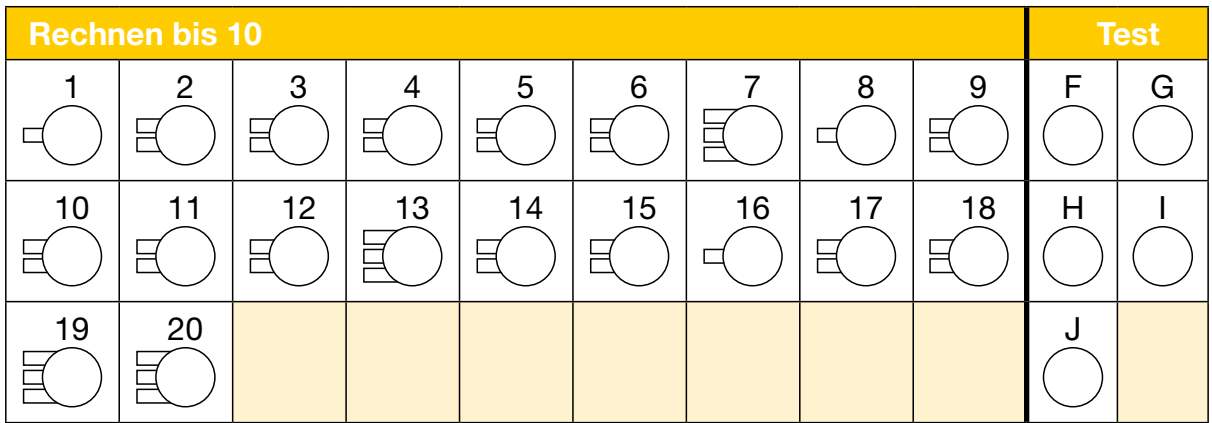

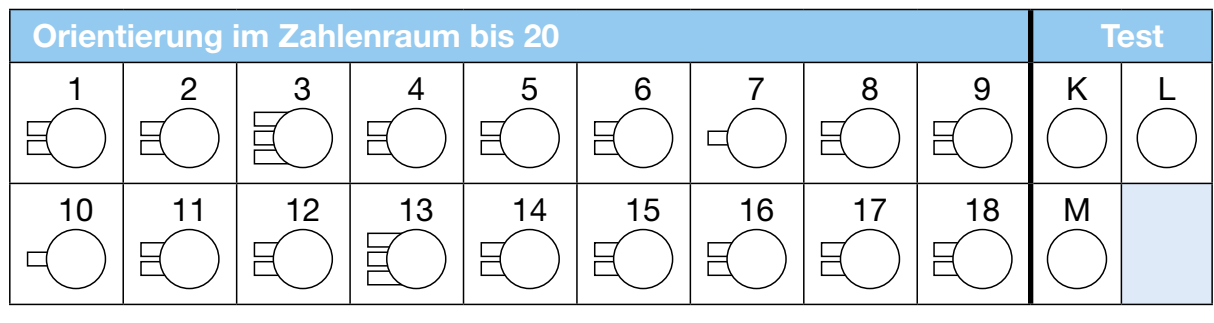

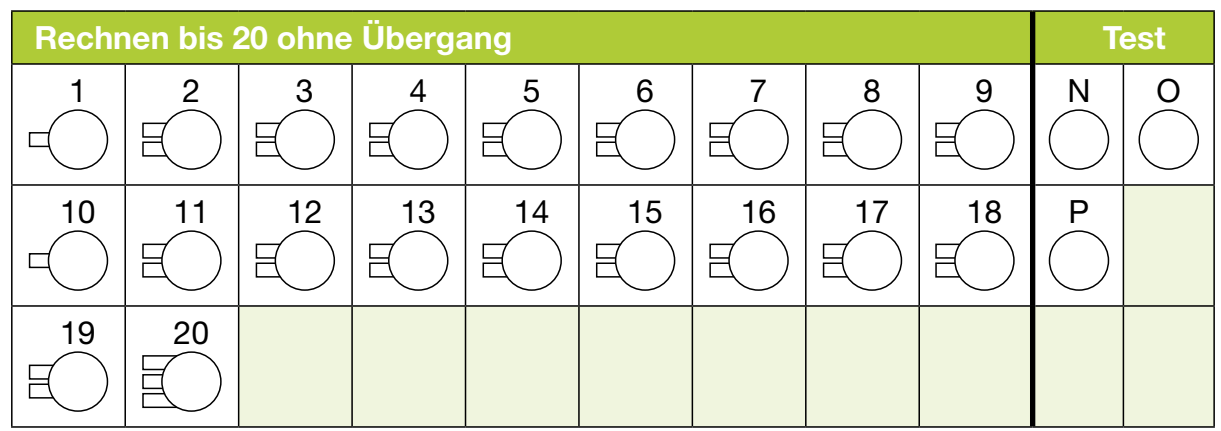

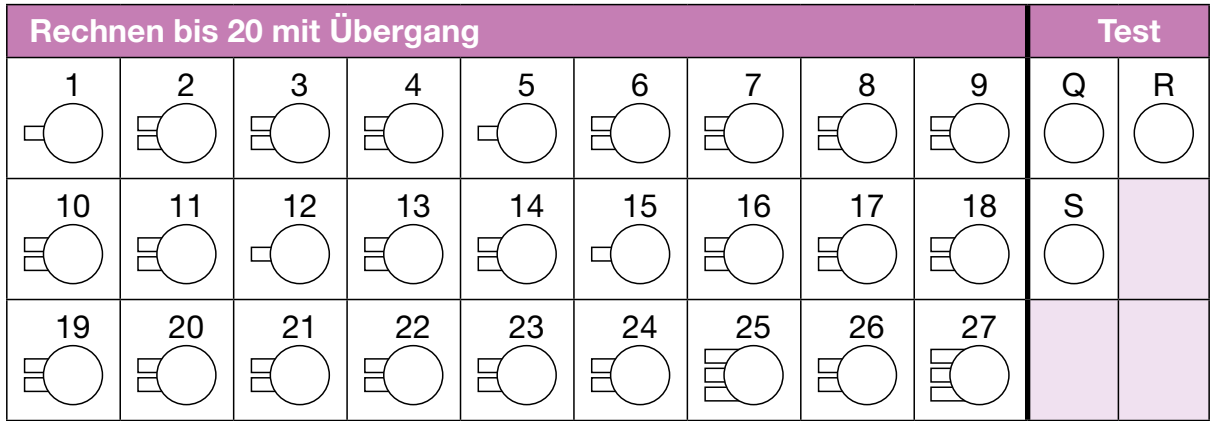

Unten siehst du alle Übungs- und Testkarten aufgelistet mit ihren Nummern. An den Balken erkennst du, wie schwierig die Karten sind:

 *eher leicht etwas schwieriger schwierig*

4

Male die Nummer der Karte aus, die du bearbeitet hast, zum Beispiel so:

Wie gut konntest du die Karte lösen? Male dafür mit Bleistift Smileys in die Kreise:

Wenn du noch Fehler gemacht hast, dann schau dir die Lösungen genau an, übe weiter und löse die Karte zu einem späteren Zeitpunkt noch einmal.

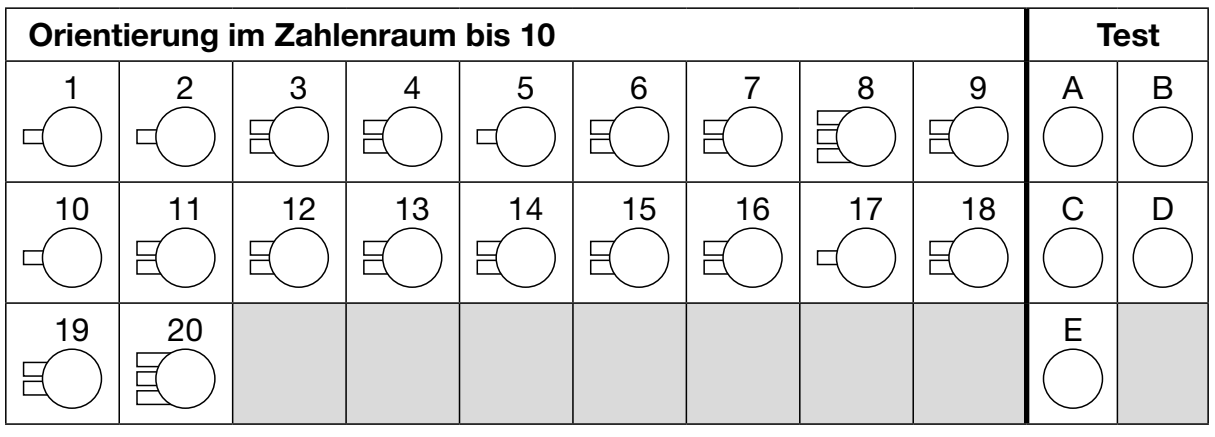

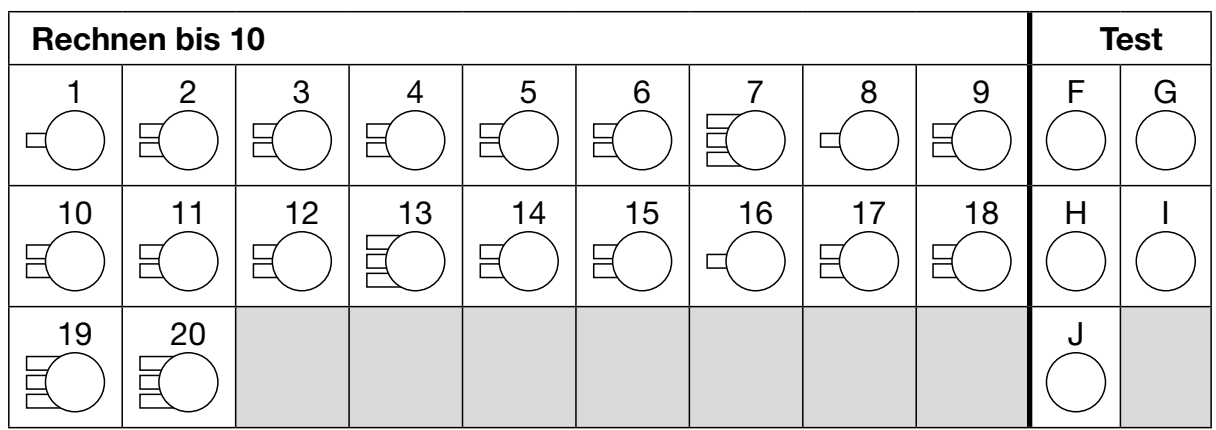

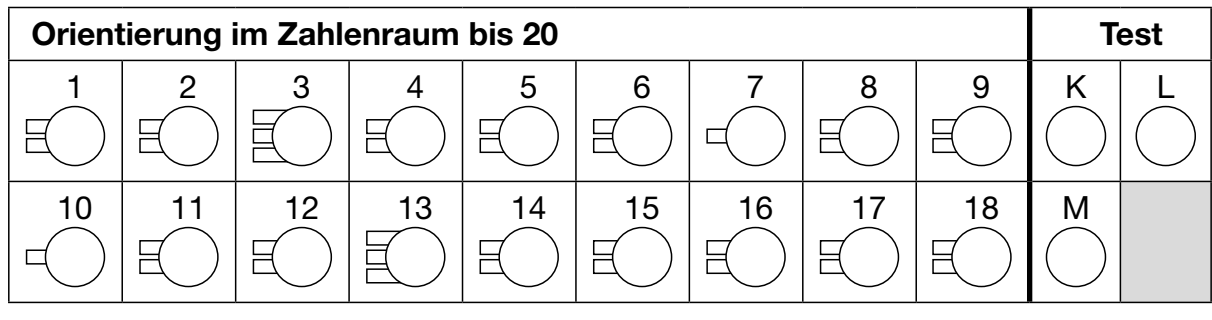

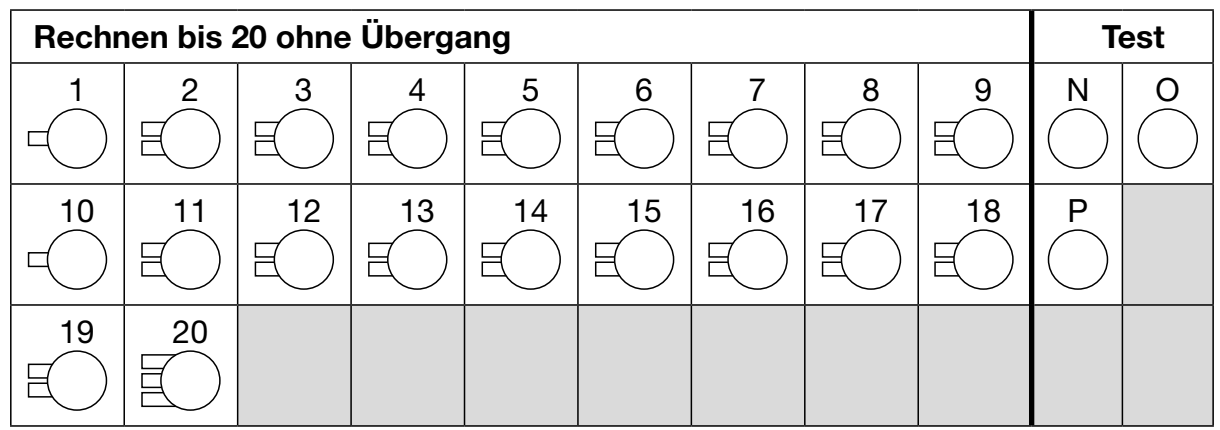

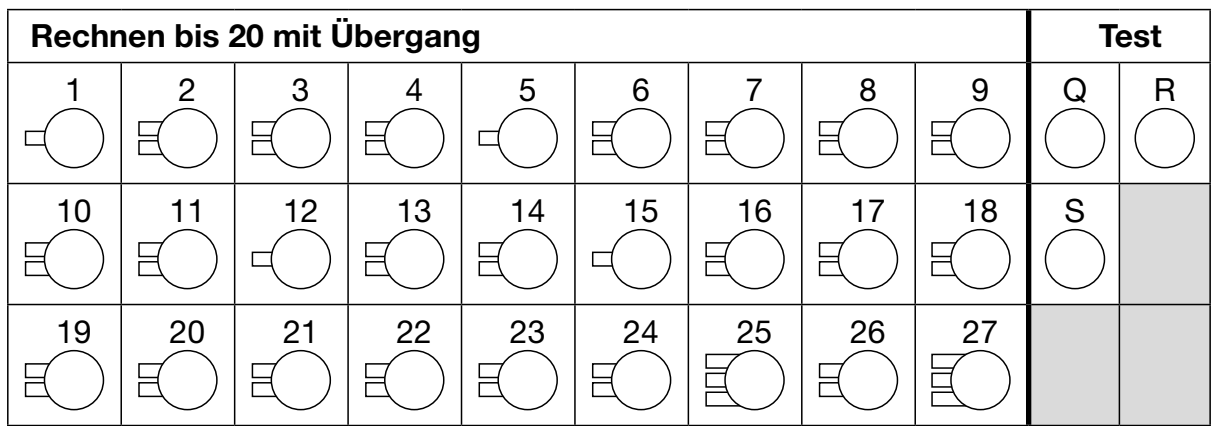

<span id="page-25-0"></span>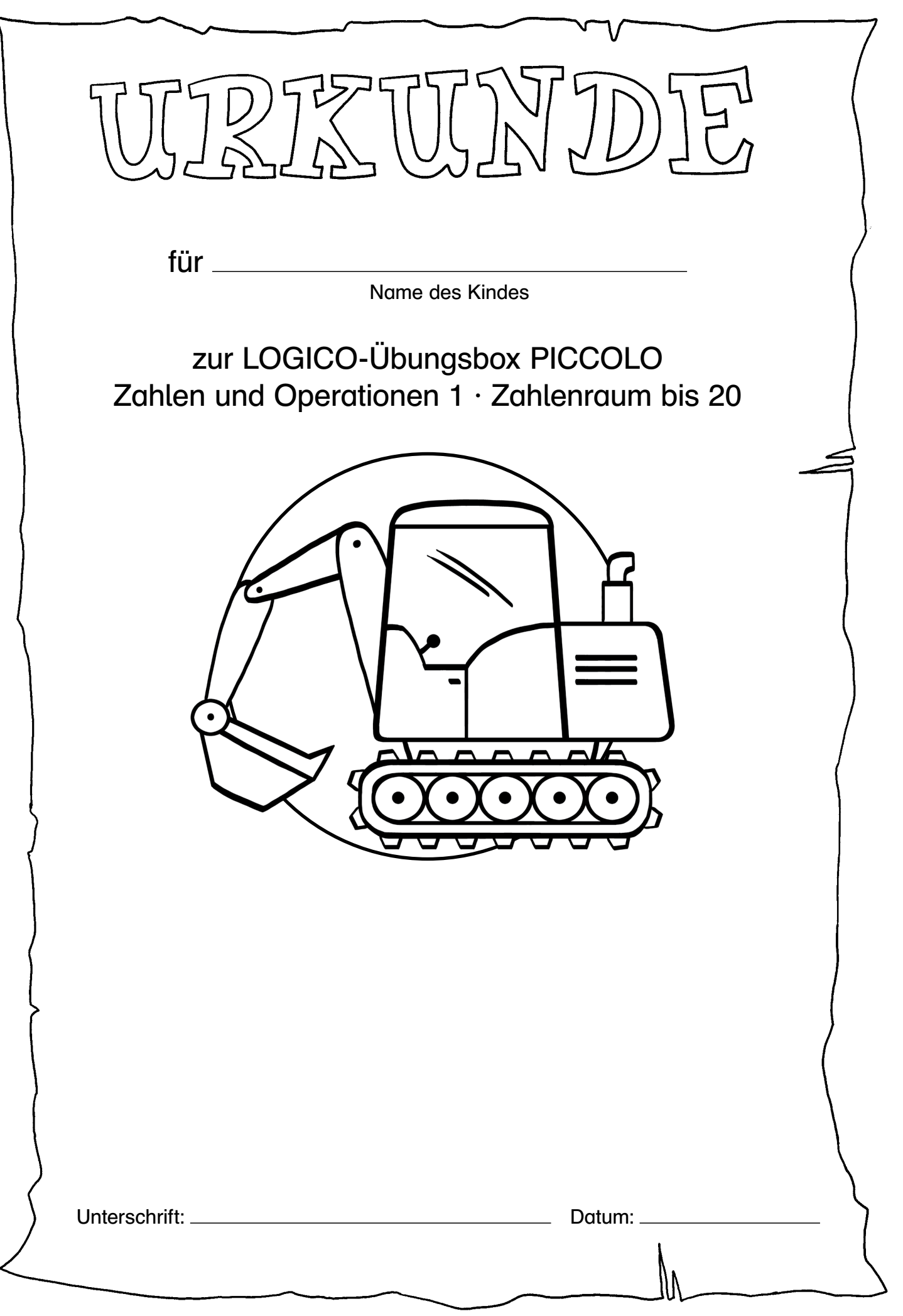

### <span id="page-26-0"></span>**Piktogramme und Vorlagen für die Arbeit mit der LOGICO-Übungsbox PICCOLO Zahlen und Operationen 1 · Zahlenraum bis 20**

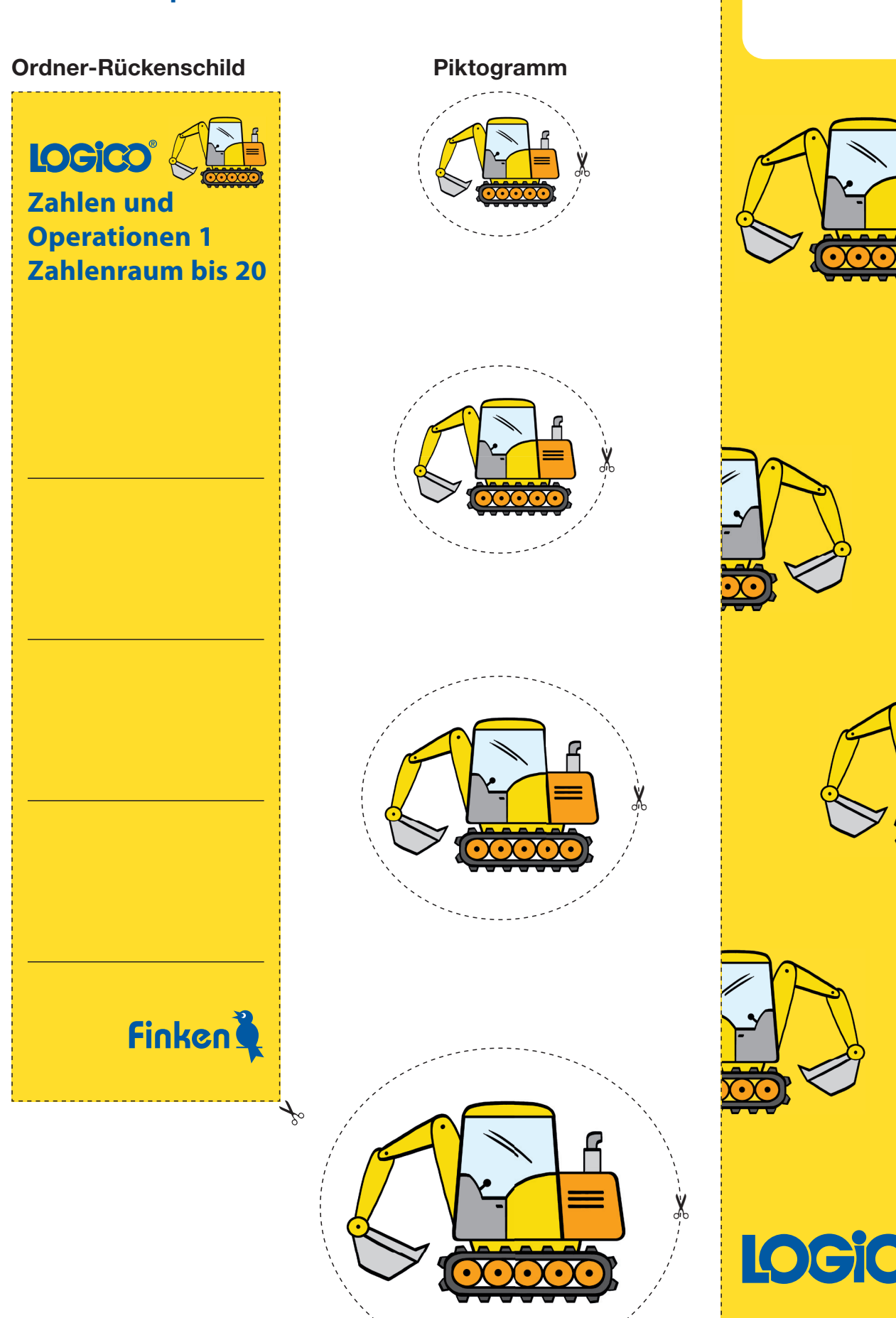

© Finken-Verlag · www.fi nken.de

LOGICO-Merker

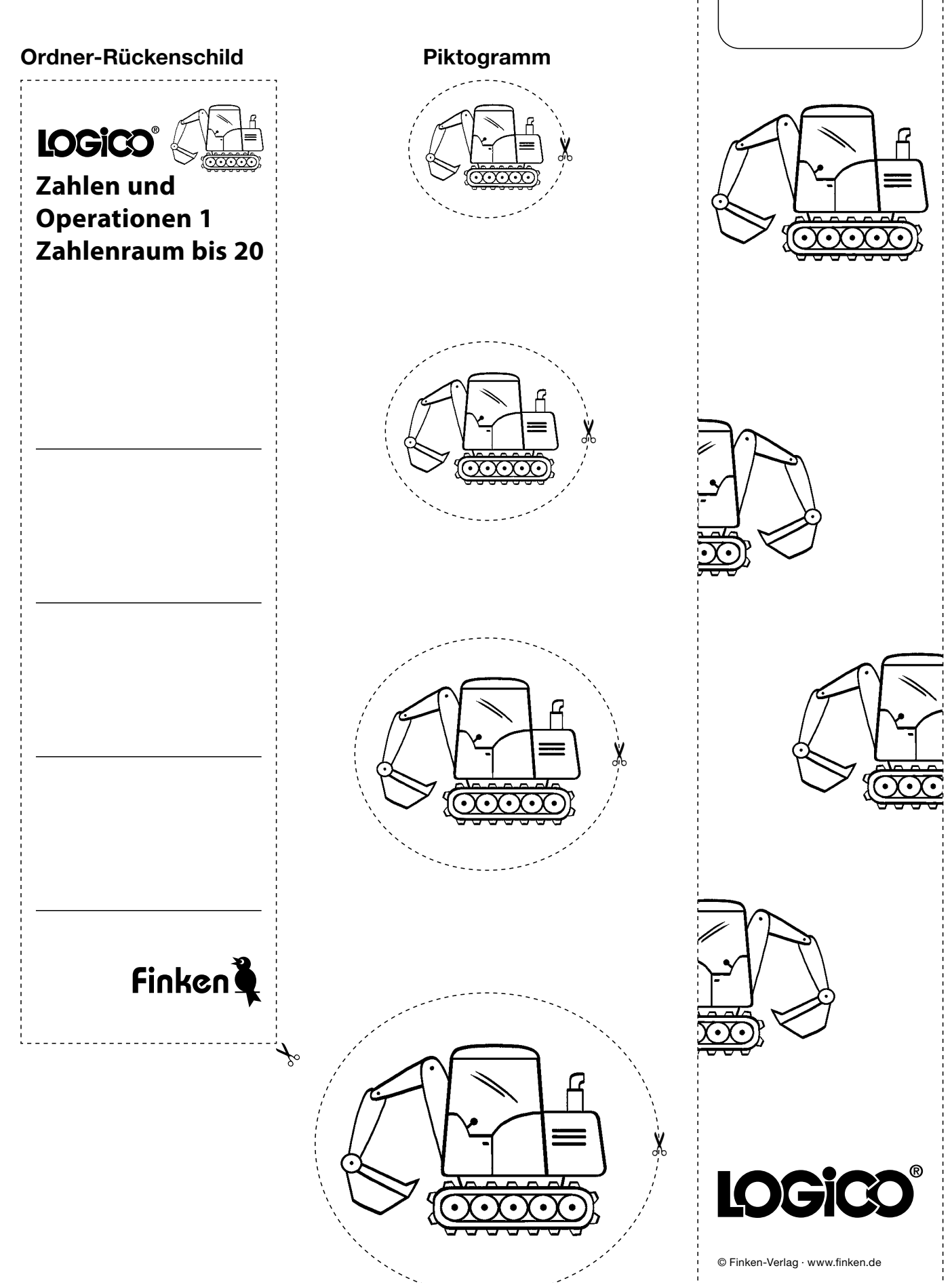

LOGICO-Merker

بىكى<br>بىل

<u>. . . . . . . . . . . . .</u>

3354 - LOGICO-Übungsbox PICCOLO Zahlen und Operationen 1 - Zahlenraum bis 20 3354 – LOGICO-Übungsbox PICCOLO Zahlen und Operationen 1 · Zahlenraum bis 20 LOGICO-Begleitmaterialien zum Download: LOGICO-Begleitmaterialien zum Download: